# **vx - fillhc - Mod Review - Old looking Fill Stations and Pigfood and TMR Storage silo**

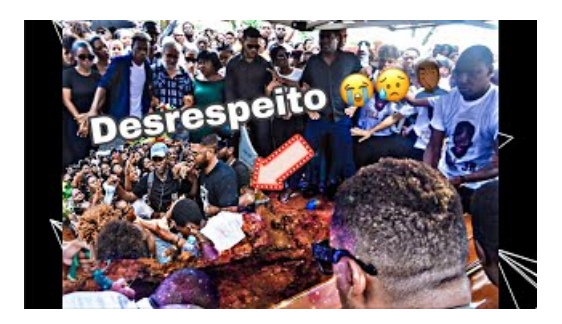

#### **Howto Fill AIIMS 2019 ApplicationForm, Step by StepForm...**

That is because of the formatting of the excel sheet is done by merging the date column. However qlikview only gets one value out of it. Is there a way to fill these empty cells with the same Date as in the first row??

#### **Fill in the Blank | Cloze Sentence Worksheets**

Cheater Quilts. With our newFill-A-Yard cheater quilt templates, you can completean heirloom-quality large quilt in record time. Raise your quilt game with custom fabric you designed yourself or find those just-right designs in our Marketplace.

#### **Fill-Rite Home Page - FillRite**

All-Fill is a leading designer and manufacturer of filling machines and packaging equipment. Our packaging equipment line includes liquid fillers, auger fillers, powder filling machines and checkweigher equipment.

### **Remember passwords and fill out web forms forInternet ...**

10 most difficult IT jobs foremployers to fillFromcybersecurity pros to DevOpsengineers, the 2018 State ofthe CIO report reveals which IT roles are most difficult to fill.

## **Fillempty cells with value from"above" |Qlik Community**

People change gears for all sorts of reasons they have no other option or they find something they love more. The successful ones are comfortable with the risk.

## **World - Simple - MapChart - Create CustomMap - MapChart**

WPS Fill & Sign is a mobile app to fill out and sign pdf forms. You can scan a paper form or open a pdf form file, autofill your pre-saved profiles, sign it by finger, and send it from your phone easily.

7361828942245